# ADFORD UNIVERSITY Review • Questions • Design / if / and / or ITEC 120 Lecture 7 Iteration **Iteration**

## Objectives

• While loops

**Iteration** 

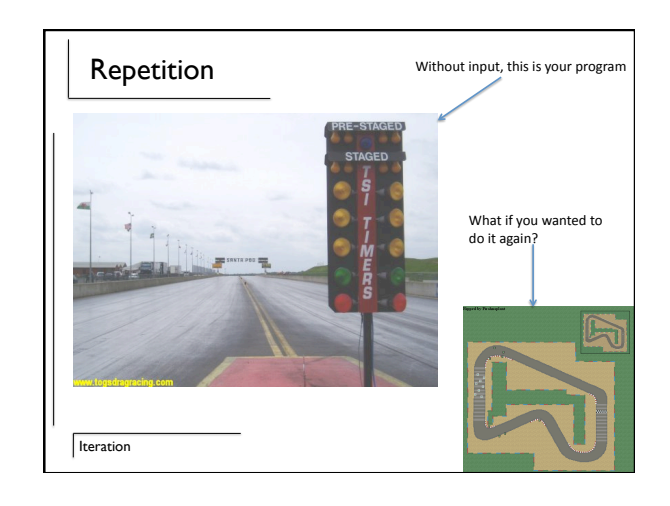

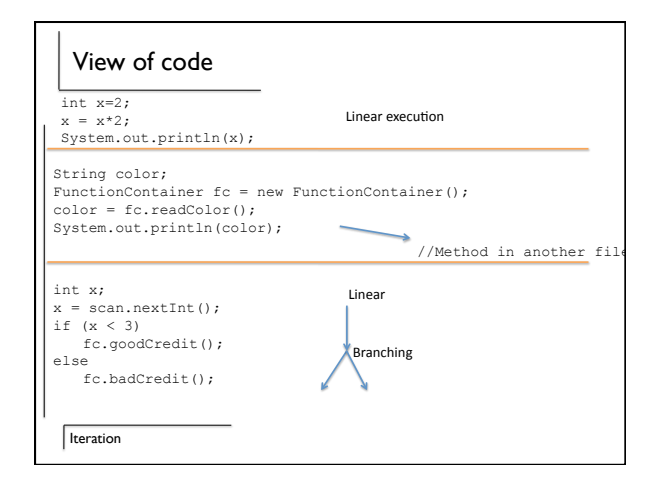

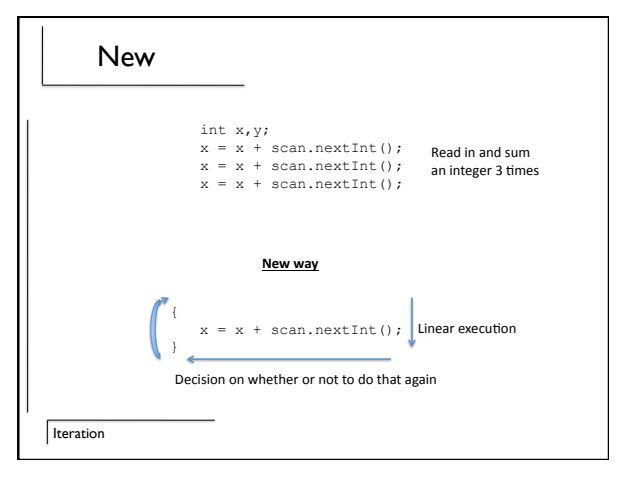

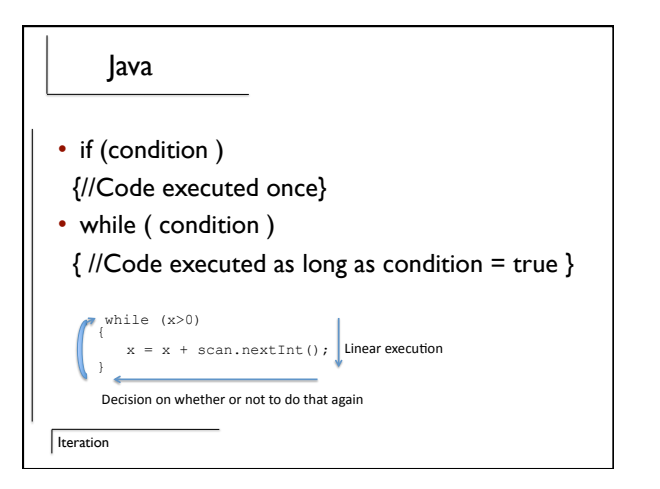

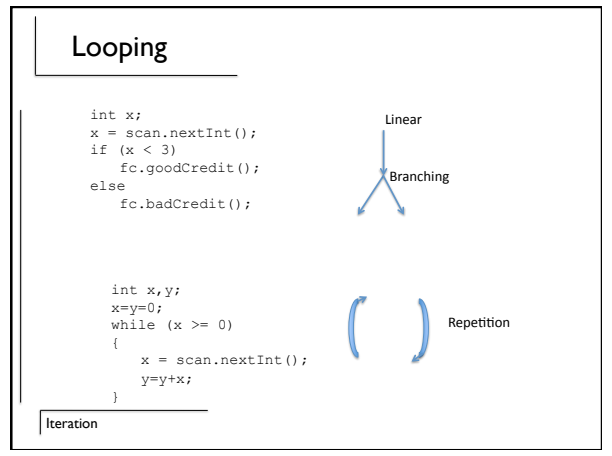

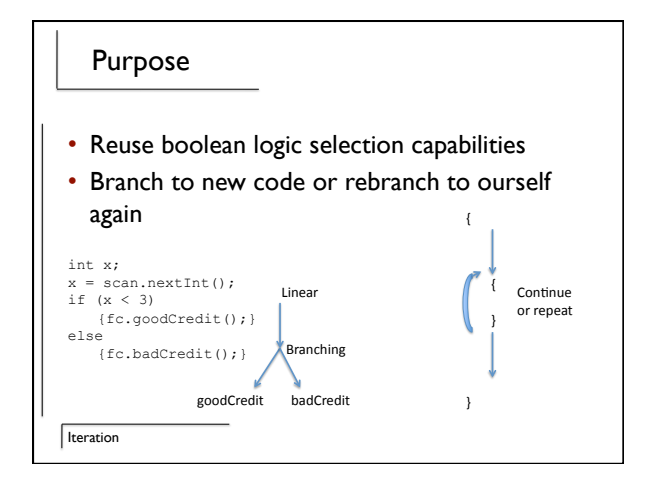

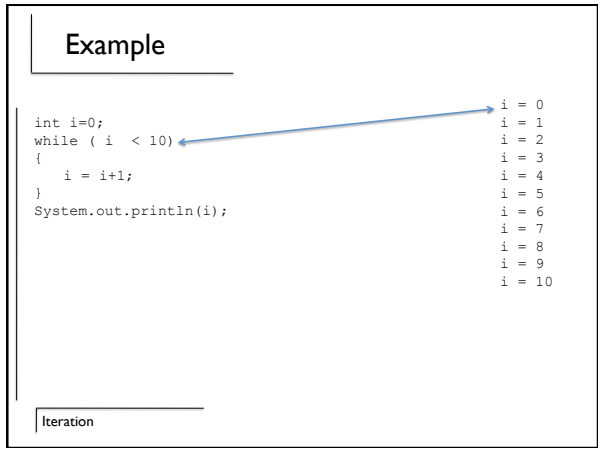

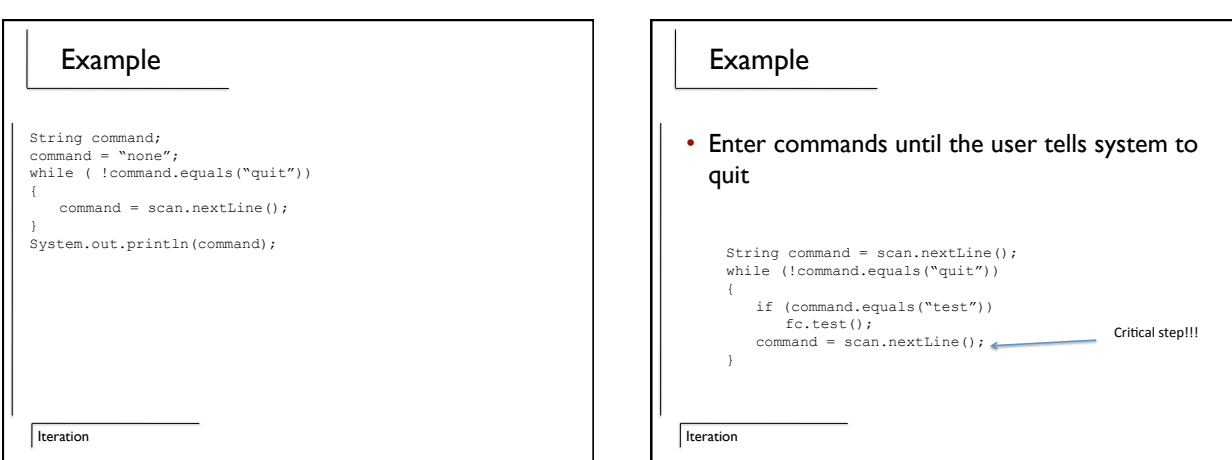

## **Iteration** Example • See the result of 10 hits on a player int hp =  $100$ ;<br>int damage =  $6$ ;<br>int i=0; while  $(i < 10)$  $\left| \cdot \right|$ hp = hp – damage; i = i +1; } System.out.println(hp);

![](_page_3_Figure_2.jpeg)

#### Basics of looping

**Iteration** 

- What do you need to repeat?
- Why do you need to repeat it?
- How do you tell when to stop repeating?
- How do you update it?

## Infinite loop

- int i=0; while  $(i < 10)$ 
	- { System.out.println("SPAM"); }

What does this print out? What modification should you make?

**Iteration** 

![](_page_4_Figure_1.jpeg)

![](_page_4_Figure_2.jpeg)

### Review

• While loops

• Java

 $\fbox{\fbox{\bf Iteration}}$